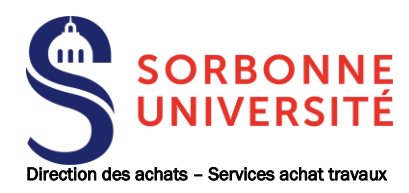

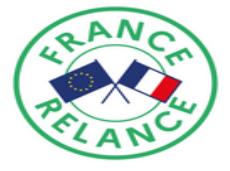

### MARCHES PUBLICS DE TRAVAUX

#### Procédure adaptée

Articles L.2120-1 2°, R.2123-1 et R.2123-4 à R.2123-5 et R.2131-12 du Code de la commande publique

# RC

## REGLEMENT DE LA CONSULTATION

Maître d'ouvrage / Pouvoir adjudicateur : SORBONNE UNIVERSITE Représentée par : Le Président de Sorbonne Université Siège social : 21, rue de l'Ecole de Médecine - 75006 PARIS

> Direction des Achats - Service Achat Travaux 18, rue de la Sorbonne - 75005 PARIS

Objet de la consultation : Plan France Relance – Marché de travaux de rénovation des installations de génie climatique du bâtiment les Galériens de l'Institut de la Mer de Villefranche sur Mer.

Référence de la consultation : SU-2021-PR-MTX-IMEV-GAL-NB

PHASE CANDIDATURES Date et heure limites de remise des candidatures : 29 octobre 2021 à 12h00

En application des dispositions prévues à l'article R.2132-7 du code de la commande publique, toutes les communications et tous les échanges d'informations de cette consultation sont effectués **par voie électronique**. Les candidats transmettent leurs documents **via le profil acheteur de Sorbonne Université, PLACE** (plate-forme des achats de l'Etat).

#### Table des matières

G

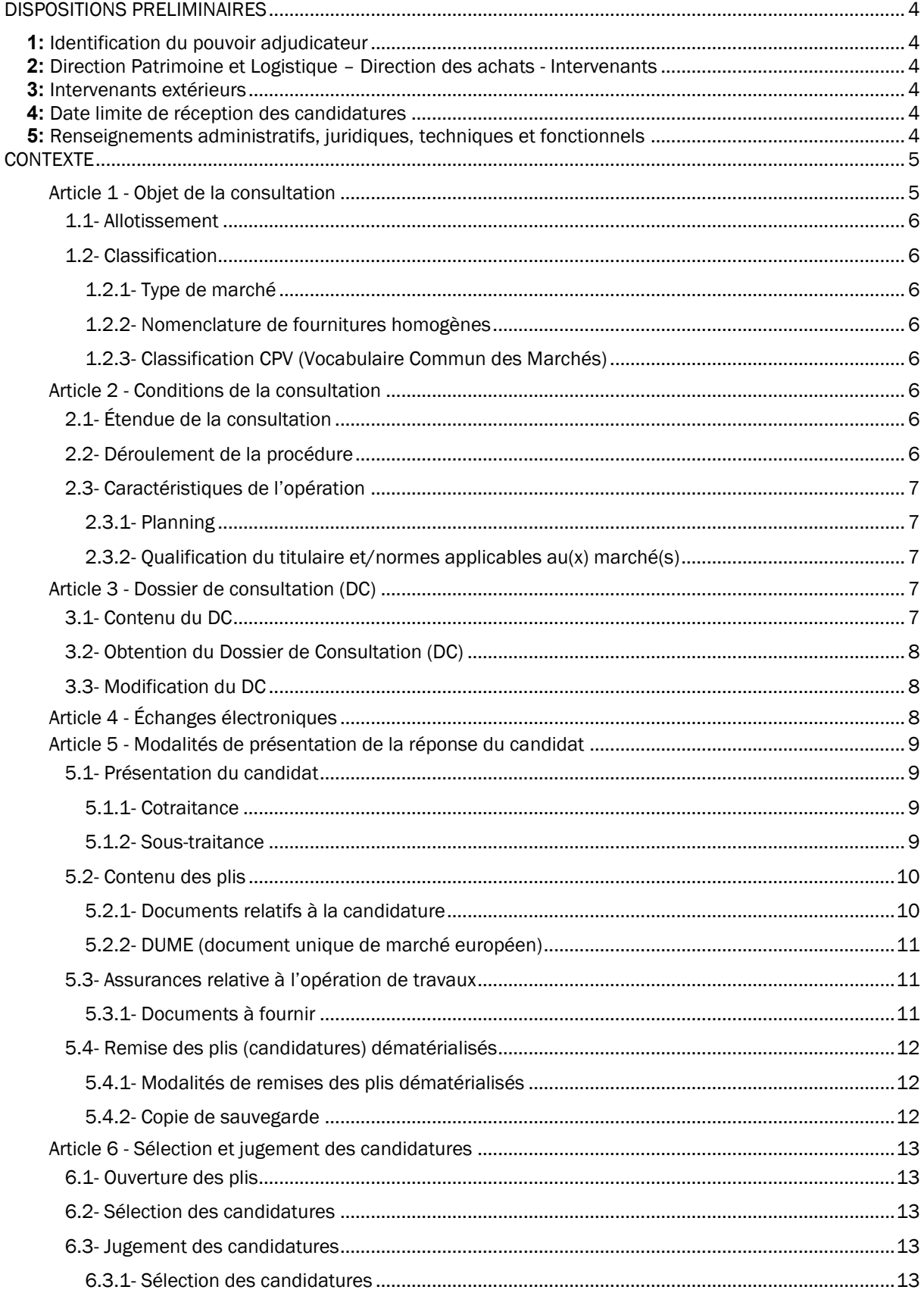

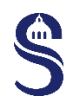

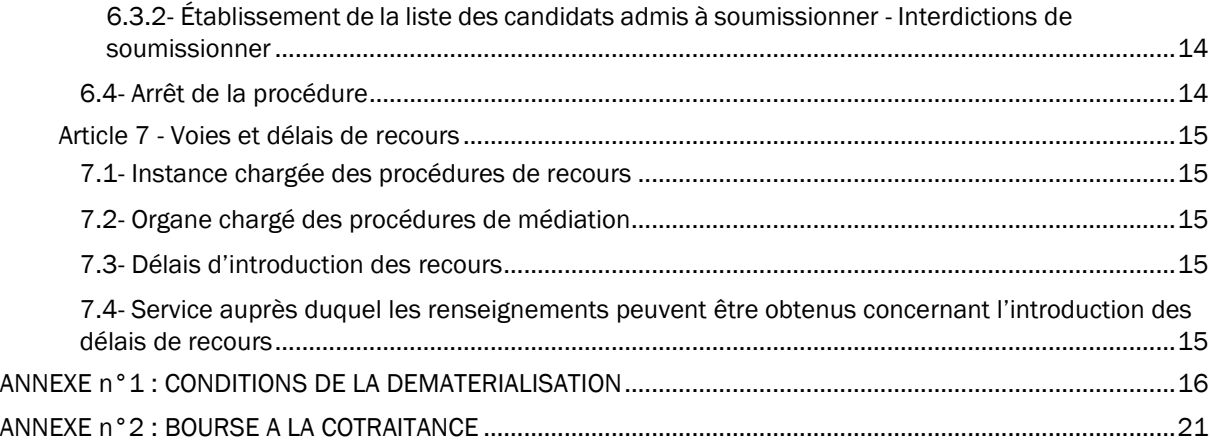

#### <span id="page-3-0"></span>DISPOSITIONS PRELIMINAIRES

#### <span id="page-3-1"></span>**1:** Identification du pouvoir adjudicateur

Sorbonne Université – Direction des achats 18 rue de la Sorbonne, 75005 Paris

#### <span id="page-3-2"></span>**2:** Direction Patrimoine et Logistique – Direction des achats - Intervenants

#### Dossier technique :

Madame Stéphanie Dracon Courriel : stephanie.dracon@sorbonne-universite.fr

Sorbonne Université Direction Patrimoine et Logistique Service de la maitrise d'ouvrage 18 rue de la Sorbonne, 75005 Paris

#### Dossier administratif :

Suivi par : Madame Nathalie BUNEL Sorbonne Université Direction des Achats – Service Achats Travaux 18 rue de la Sorbonne - 75005 Paris Courriel : [nathalie.bunel@sorbonne-universite.fr](mailto:nathalie.bunel@sorbonne-universite.fr)

#### <span id="page-3-3"></span>**3:** Intervenants extérieurs

Equipe de maitrise d'œuvre : S/O

Coordination sécurité et protection de la santé : S/O

Contrôleur technique S/O

#### <span id="page-3-4"></span>**4:** Date limite de réception des candidatures

La date limite de réception des plis est fixée au 29 octobre 2021 à 12h00, délai de rigueur. Les plis parvenant après la date et l'heure limite fixées ci-dessus ne seront pas admis ni ouverts.

#### <span id="page-3-5"></span>**5:** Renseignements administratifs, juridiques, techniques et fonctionnels

Pour obtenir tous les renseignements complémentaires qui lui seraient nécessaires au cours de son étude, le candidat devra faire parvenir au plus tard 5 (cinq) jours avant la date de remise des candidatures ses questions au travers de la plateforme de dématérialisation [\(https://www.marches-publics.gouv.fr\)](https://www.marches-publics.gouv.fr/). Il recevra en retour une réponse au plus tard 3 (trois) jours avant la date de remise des candidatures, par

voie électronique par l'intermédiaire de cette plateforme.

Aucune réponse ne sera apportée passé ce délai.

Toutes les questions sont posées sur la plate-forme de dématérialisation [www.marches-publics.gouv.fr](http://www.marches-publics.gouv.fr/) à la rubrique « Question » de la page d'accueil de la consultation. Le cas échéant vous pouvez transmettre vos questions ou demandes de renseignement à :

Mme Nathalie BUNEL Sorbonne Université – Direction des Achats – Service Achat Travaux 18 rue de la Sorbonne - 75005 Paris Courriel : [nathalie.bunel@sorbonne-universite.fr](mailto:nathalie.bunel@sorbonne-universite.fr)

#### <span id="page-4-0"></span>**CONTEXTE**

Sorbonne Université, créée au 1<sup>er</sup> janvier 2018 par regroupement des universités Paris-Sorbonne et UPMC, a pour ambition de réunir ses atouts au sein d'une université de recherche de rang mondial, présentant tout l'éventail disciplinaire des lettres, des arts, des sciences humaines et sociales, des sciences, de l'ingénierie et de la médecine. Dans un contexte universitaire en constante évolution, Sorbonne Université est ainsi un carrefour de tous les savoirs, capable de répondre aux enjeux intellectuels et scientifiques du 21<sup>e</sup> siècle.

Les travaux seront détaillés dans le CCTP du DC en phase offre.

Présentation de l'opération :

Cette opération concerne le bâtiment des Galériens.

Actuellement, les bâtiments des Galériens et de la Vieille Forge sont chauffés par une chaufferie commune, au Gaz, de 244 kW. Cette chaufferie est implantée au rez-de-jardin du bâtiment des Galériens.

La solution retenue est la suivante :

Une pompe à chaleur sera implantée à l'extérieur du bâtiment des Galériens, dans le jardin. Cette PAC assurera les besoins en chauffage jusqu'à une température extérieure de 5 / 7°C pour bénéficier du COP maximal et ainsi assurer environ 90% des besoins de chauffage annuel. En complément, la chaudière gaz, qui sera remplacée, prendra le relais de la PAC lorsque les températures extérieures sont inférieures à 5 / 7°C et lorsque la température de départ des circuits de chauffage dépassera 65°C. La chaudière servira également en secours de la PAC.

Après les travaux, le chauffage de la Vieille Forge sera désolidarisé de la chaufferie hybride du bâtiment des Galériens : la Vieille Forge ne sera plus chauffée par la chaufferie comme actuellement.

Les travaux pour modifier le chauffage du bâtiment de la Vieille Forge ne sont pas à la charge du présent lot et font l'objet d'un autre marché de travaux. Le présent lot devra seulement :

- Les modifications au niveau de l'ancien réseau ""Vieille Forge"" dans l'emprise du bâtiment Les Galériens.
- La dissociation du réseau de la Vieille Forge pour ne plus alimenter ce dernier bâtiment.

Nota : les anciennes tuyauteries du réseau qui alimentait la Vieille Forge à l'intérieur du bâtiment Les Galériens seront réutilisées pour alimenter les nouveaux radiateurs ajoutés dans le bâtiment Les Galériens.

Présentation de la chaufferie du bâtiment des Galériens :

La chaufferie actuelle comprend 1 chaudière de marque DE DIETRICH type CFE408 (Puissance 20 à 244 kW).

La chaudière alimente 2 réseaux :

• Réseau 1 régulé : Bâtiment de la Vieille Forge en DN80.

• Réseau 2 régulé : Bâtiment des Galériens en DN65.

Les pompes ne sont pas d'origine et certains organes comme les vannes ne sont plus étanches.

#### <span id="page-4-1"></span>Article 1 - Objet de la consultation

La présente consultation a pour objet la passation des marchés de travaux relatifs à la rénovation des installations de génie climatique du bâtiment les Galériens de l'institut de la Mer de Villefranche sur mer. Ces travaux sont réalisés au titre du Plan France Relance.

Lieu d'exécution des prestations : Institut de la Mer 181 chemin du Lazaret 06 230 Villefranche sur Mer

#### <span id="page-5-0"></span>1.1- Allotissement

L'opération est composée d'un lot unique Chauffage.

#### <span id="page-5-1"></span>1.2- Classification

1.2.1- Type de marché

<span id="page-5-3"></span><span id="page-5-2"></span>Marché de travaux

#### 1.2.2- Nomenclature de fournitures homogènes

<span id="page-5-4"></span>BF02 : Travaux de réhabilitation ou de réutilisation.

#### 1.2.3- Classification CPV (Vocabulaire Commun des Marchés)

CPV principal : 45000000-5 : Travaux de réfection

CPV secondaires :

45331110-0 : Travaux d'installation de chaudière 45331000-6 : Travaux d'installation de matériel de chauffage, de ventilation et de climatisation 45333100-1 : Travaux d'installation de régulateur gaz 45333000-0 : Travaux d'installation du gaz.

#### <span id="page-5-5"></span>Article 2 - Conditions de la consultation

#### <span id="page-5-6"></span>2.1- Étendue de la consultation

La présente consultation et le marché sont soumis aux dispositions du code la commande publique.

La présente consultation est conduite sous la forme d'une procédure adaptée en application des dispositions des articles L.2120-1-2°, R.2123-1 et R.2123-4 à R.2123-5 du code de la commande publique.

La présente consultation est lancée selon une forme restreinte au sens où l'acheteur procédera à une limitation du nombre de candidats admis à soumissionner, au stade des offres. Le présent règlement de la consultation porte sur la phase de sélection des candidats.

La participation à la consultation vaut acceptation sans restriction du présent règlement.

Le présent RC comporte une annexe relative à la dématérialisation et à l'utilisation de la plate-forme de dématérialisation des achats de l'État, PLACE.

#### <span id="page-5-7"></span>2.2- Déroulement de la procédure

La procédure, qui se déroulera uniquement en français, est décomposée en deux phases distinctes :

1 - une phase candidature au terme de laquelle le pouvoir adjudicateur désigne les candidats admis à présenter une offre.

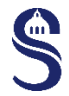

La conformité de la candidature et la capacité de chaque candidat seront appréciés en fonction des renseignements qu'il fournira dans son dossier de candidature. Les candidatures seront sélectionnées au terme d'un classement prenant en compte les capacités techniques et professionnelles des candidats par rapport aux exigences du présent marché, tel que précisé à l'article 6.3.1.

2 - une phase offre au cours de laquelle le pouvoir adjudicateur recevra les offres qui pourront faire l'objet d'une négociation. Néanmoins, le pouvoir adjudicateur se réserve la possibilité d'attribuer les marchés sur la base desdites offres sans négociation.

#### <span id="page-6-0"></span>2.3- Caractéristiques de l'opération

#### 2.3.1- Planning

<span id="page-6-1"></span>Le calendrier de la procédure présenté ci-après est fourni aux candidats à titre purement indicatif et n'engage en aucune façon l'Université quant aux respects des dates qui y figurent, ces dernières pouvant être modifiées :

- Publication de l'AAPC : 15/10/21
- Remise des candidatures : 29/10/21 à 12h00.
- Analyse des candidatures et sélection des candidats admis à présenter une offre : 02/11/21
- Envoi du dossier de consultation aux candidats retenus (les modalités de remise des offres seront précisées dans le règlement de consultation transmis avec le dossier de consultation) : 05/11/21
- Remise de l'offre initiale : 26/11/21
- Choix des titulaires : 3/12/21

Le calendrier prévisionnel de l'opération est le suivant :

- Notification des marchés de travaux : 14/12/21
- 2 mois de préparation de chantier, puis 5 mois de travaux, hors période de garantie de parfait achèvement.

<span id="page-6-2"></span>Il n'est pas prévu de visite du site pour cette phase candidature.

#### 2.3.2- Qualification du titulaire et/normes applicables au(x) marché(s)

Les qualifications requises sont les suivantes :

5232 – Installation de pompe à chaleur et groupe froid en habitat E.C\* individuel, collectif et tertiaire inférieur à 1000 m² ;

5213 – Installation gaz bâtiment supérieur à 1000m² ;

RGE 8632.

Attestation de compétence sous-section 4.

La justification des qualifications pourra se faire au moyen de toute preuve type attestation de travaux ou autre équivalence.

#### <span id="page-6-4"></span><span id="page-6-3"></span>Article 3 - Dossier de consultation (DC)

#### 3.1- Contenu du DC

Le dossier de consultation des candidats est constitué par l'ensemble des documents suivants :

- $\triangleright$  Le présent règlement et ses annexes relatives à la dématérialisation (annexe 1) et à la bourse à la cotraitance (annexe 2),
- L'avis d'appel public à la concurrence (AAPC),
- Le cadre de réponse à compléter par le candidat :
- o Annexe 1 Capacité du candidat/groupement,
- o Annexe 2 Référence du candidat/groupement,
- o Annexe 3 Checklist pièces de candidature.
- $\triangleright$  Le DC1,
- <span id="page-7-0"></span> $\blacktriangleright$  Le DC2.

#### 3.2- Obtention du Dossier de Consultation (DC)

Le DC est téléchargeable uniquement sur la plate-forme de dématérialisation des achats de l'État (PLACE) à l'adresse suivante : [www.marches-publics.gouv.fr](http://www.marches-publics.gouv.fr/) en cliquant sur « recherche avancée », renseigner la rubrique entité publique : EOESRI - Établissements et organismes de l'enseignement supérieur, de la recherche et de l'innovation - Entité d'Achat : EOESRI / SU - Sorbonne Université.

Le candidat, qui le souhaite, doit s'inscrire préalablement sur le site [www.marches-publics.gouv.fr,](http://www.marches-publics.gouv.fr/) afin d'être destinataire des éventuels avertissements de modification de la consultation.

Les modalités d'inscription sont accessibles en page d'accueil, rubrique « S'identifier/S'inscrire ». Ils obtiennent ainsi un identifiant et un mot de passe leur permettant de télécharger les documents de la consultation.

Le pouvoir adjudicateur déconseille fortement au candidat de télécharger de façon anonyme le DC. En effet, le téléchargement anonyme ne permet pas d'être informé en cas de modification de la consultation.

Les conditions de la dématérialisation sont annexées au présent RC.

Afin de pouvoir décompresser et lire les documents mis à disposition par le pouvoir adjudicateur, le candidat doit disposer des logiciels suivants : Win-zip, Word, Excel, Adobe Reader.

#### <span id="page-7-1"></span>3.3- Modification du DC

Le pouvoir adjudicateur se réserve le droit d'apporter, au plus tard 3 jours avant la date limite fixée pour la remise des candidatures, des modifications de détail au DC. Tous les candidats en sont avisés via la plateforme PLACE et doivent alors répondre sur la base du dossier modifié sans pouvoir élever aucune réclamation à ce sujet.

Dans le cas où la rédaction du DC présente des difficultés d'interprétation, une demande écrite via PLACE, [www.marches-publics.gouv.fr](http://www.marches-publics.gouv.fr/) doit parvenir à la direction des achats de Sorbonne Université au plus tard 6 jours avant la date limite de remise des candidatures. La réponse donnée est portée à la connaissance de tous les candidats via PLACE au plus tard 3 jours avant la date limite fixée pour la remise des candidatures.

Si, pendant l'étude du dossier par les candidats, la date limite fixée pour la remise des candidatures est reportée, les dispositions précédentes sont applicables en fonction de cette nouvelle date.

Les candidats ne sont pas autorisés à modifier le dossier de consultation.

## <span id="page-7-2"></span>Article 4 - Échanges électroniques

Le pouvoir adjudicateur communique de manière électronique avec les candidats pendant toute la durée de la procédure, y compris pour l'envoi des courriers de rejet le cas échéant.

A cet effet, le candidat doit préciser lors de la remise de sa candidature le nom d'un contact et une adresse électronique (courriel) accessible et consultable tout au long de la procédure, et que le pouvoir adjudicateur utilisera pour tout échange.

#### <span id="page-8-0"></span>Article 5 - Modalités de présentation de la réponse du candidat

Chaque candidat doit présenter un dossier conforme au DC.

<span id="page-8-1"></span>Les documents composant la candidature sont exclusivement rédigés en langue française ou accompagnés d'une traduction le cas échéant.

#### 5.1- Présentation du candidat

L'opérateur économique est autorisé à présenter une candidature soit en qualité de candidat individuel, soit sous la forme d'un groupement momentané d'entreprises.

Il est interdit au candidat de présenter plusieurs candidature en agissant à la fois en qualité de candidat individuel et de membre d'un ou plusieurs groupements, ou en qualité de membre de plusieurs groupements.

#### 5.1.1- Cotraitance

<span id="page-8-2"></span>Dans le cas d'un groupement d'opérateurs économiques, l'un des membres du groupement, désigné dans l'acte d'engagement comme mandataire, représente l'ensemble des membres vis-à-vis du pouvoir adjudicateur, et coordonne les prestations des membres du groupement.

En application des dispositions de l'article R2142-24 du code de la commande publique, si le marché est attribué à un groupement conjoint, le mandataire du groupement devra être solidaire, pour l'exécution du marché, de chacun des membres du groupement pour ses obligations contractuelles à l'égard du pouvoir adjudicateur.

Sans préjudice de l'article L2141-13 du code de la commande publique, la composition du groupement ne peut être modifiée entre la date de remise des candidatures et la date de signature du marché.

Toutefois, en cas d'opération de restructuration de société, notamment de rachat, de fusion ou d'acquisition ou, si le groupement apporte la preuve qu'un de ses membres se trouve dans l'impossibilité d'accomplir sa tâche pour des raisons qui ne sont pas de son fait, il peut demander au pouvoir adjudicateur l'autorisation de continuer à participer à la procédure de passation en proposant, le cas échéant, à l'acceptation du pouvoir adjudicateur, un ou plusieurs nouveaux membres du groupement ou entreprises liées. Le pouvoir adjudicateur se prononce sur cette demande après examen de la capacité de l'ensemble des membres du groupement ainsi transformé.

#### PLACE (plate-forme des achats de l'Etat) met à la disposition des candidats une bourse à la cotraitance qui est un outil gratuit de mise en relation pour faciliter la création de groupement momentané d'entreprises de compétences et/ou de moyens. Le mode d'emploi est disponible en annexe 2 du présent règlement de la consultation.

#### <span id="page-8-3"></span>5.1.2- Sous-traitance

En cas de sous-traitance déclarée au moment du dépôt de sa candidature, le candidat doit fournir la liste nominative des sous-traitants auxquels il envisage de confier l'exécution de certaines prestations. A cet effet, ce dernier peut utiliser l'annexe à l'acte d'engagement relative à la présentation des sous-traitants (formulaire DC4), dans laquelle il indique conformément aux articles R2193-1 à R2193-9 du code de la commande publique:

- la nature des prestations sous-traitées ;
- le nom, la raison ou la dénomination sociale et l'adresse du sous-traitant proposé ;
- le montant maximum des sommes à verser par paiement direct au sous-traitant ;
- les conditions de paiement prévues par le projet de contrat de sous-traitance et, le cas échéant, les modalités de variation des prix.

#### <span id="page-9-0"></span>5.2- Contenu des plis

<span id="page-9-1"></span>Les documents doivent être rédigés en français ou accompagnés d'une traduction.

#### 5.2.1- Documents relatifs à la candidature

Le candidat produit à l'appui de sa candidature les documents suivants :

1 - Le formulaire DC1 - lettre de candidature, dûment renseigné dans toutes ses rubriques. Le formulaire indique également les nom, prénom, adresse postale, numéro(s) de téléphone, adresse e-mail, SIRET et numéro de TVA intracommunautaire du candidat.

Il comporte une déclaration sur l'honneur pour justifier que le candidat n'entre dans aucun des cas mentionnés aux articles L.2141-1 à L.2141-5 et L.2141-7 à L.2141-11 du code de la commande publique et qu'il est en règle au regard des articles L.5212-1 à L.5212-11 du code du travail concernant l'emploi des travailleurs handicapés.

Le candidat étranger devra produire un document équivalent délivré par une autorité judiciaire ou administrative du pays d'origine.

En cas de candidature groupée, il est recommandé de renseigner un seul formulaire DC1. Chaque membre du groupement peut, toutefois, remplir un formulaire DC1 : le dossier de candidature sera alors constitué d'autant de formulaires DC1 que de membres du groupement. Dans ce cas, il appartient à chacun des membres de renseigner, de manière identique, les rubriques qui concernent le groupement dans son ensemble, notamment celle relative à la désignation du mandataire (rubrique G).

2 - Un formulaire DC2 - déclaration du candidat - dûment renseigné dans toutes ses rubriques.

Cette déclaration apporte des précisions sur le statut du candidat individuel ou membre du groupement. Le formulaire DC2 permet également de s'assurer que le candidat individuel ou chacun des membres du groupement dispose des capacités économiques, financières, professionnelles et techniques (dont l'indication du chiffre d'affaires HT sur trois ans) suffisantes pour l'exécution du marché.

Le candidat individuel ou chacun des membres du groupement doit remplir un formulaire DC2 s'il souhaite se porter candidat.

En cas de candidature groupée, chaque membre du groupement doit remplir un formulaire DC2.

- 3 Dans le cas où le candidat n'utiliserait pas les formulaires DC1 et DC2, il devra produire les justifications suivantes quant à ses qualités et capacités :
	- En cas de redressement judiciaire, copie du ou des jugements portant l'autorisation de poursuite d'activité,
	- Une déclaration sur l'honneur pour justifier qu'il n'entre pas dans l'un des cas d'exclusion prévus aux articles L.2141-1 à L.2141-5 ou aux articles L.2141-7 à L.2141-10 du Code de la commande publique.
- 4 Le formulaire DC4 lors de sous-traitance, le cas échéant.
- 5 Les références des prestations similaires effectuées au cours des trois dernières années indiquant le montant, la date et le destinataire public ou privé ainsi que les coordonnées téléphoniques d'un correspondant.
- 6 Des attestations de bonne exécution si le candidat en possède.
- 7 Une déclaration indiquant les effectifs moyens annuels du candidat et l'importance du personnel d'encadrement pour chacune des trois dernières années.
- 8 Certificats de qualifications professionnelles (cf. article 2-3-2). Le pouvoir adjudicateur dans ce cas précise que la preuve de la capacité du candidat peut être apportée par tout moyen, notamment par des certificats d'identité professionnelle ou des références de travaux attestant de la compétence de l'opérateur économique à réaliser la prestation pour laquelle il se porte candidat.
- 9 L'attestation d'assurance civile professionnelle en cours de validité.
- 10 L'attestation de vigilance prévue à l'article L.243 du code de la sécurité sociale et délivrée par l'organisme de protection sociale chargé du recouvrement des cotisations et des contributions don relève le candidat (URSSAF, CGSS, caisses du RSI, MSA…), attestant de la souscription des déclarations sociales et des paiements des cotisations et contributions de sécurité sociale. L'attestation de vigilance est délivrée sur site internet de l'URSSAF ou de l'ACOSS. (Articles 2.1 et 4.2° de l'arrêté du 22 mars 2019).
- 11 L'attestation de régularité fiscale délivrée par l'administration fiscale dont relève le demandeur, qui permet de justifier que le candidat est à jour de ses obligations fiscales (paiement de la TVA et de l'impôt sur le revenu ou sur les sociétés).
- 12 Un extrait du registre pertinent, tel qu'un extrait K, ou extrait Kbis, un extrait D1, délivré par les services du greffe du tribunal de commerce et datant de moins de 3 mois. Lorsqu'il est en redressement judiciaire, le candidat produit la copie du ou des jugements prononcés.
- 13 Un mémoire ou support équivalent dans lequel le candidat précise ses moyens humains et technique, et le cas échéant, de ses cotraitants :
- Présentation des compétences humaines réunies au sein de la société, par exemple sous forme d'organigramme, avec CV pour le personnel d'encadrement, copie des titres d'études ou professionnels (diplômes, habilitation, qualifications, certifications, etc.) et identification des profils et de l'organisation envisagés pour la présente opération,
- Présentation du matériel de chantier, de l'équipement technique, des facilités immobilières mobilisables (ateliers, stocks, etc.).
- Description du matériel informatique et des outils logiciels le cas échéant.

Si les documents fournis par le candidat ne sont pas établis en langue françaises, ils doivent être accompagnés d'une traduction en français, certifiée conforme à l'original par un traducteur assermenté.

Seul le soumissionnaire auquel il sera envisagé d'attribuer le marché aura l'obligation de produire les documents ou attestations figurant aux articles D.8222-5, D.8222-7, D.8222-8 du Code du travail ainsi que la déclaration fiscale et sociale (NOTI 1) et l'attestation d'assurance décennale dans un délai de cinq jours calendaires à compter de la réception de la demande de l'acheteur. Le candidat peut choisir de remettre avec sa candidature la copie desdits documents ou attestation. Le soumissionnaire retenu à l'issue de la procédure devra fournir les déclarations fiscales et sociales tous les six mois pendant la durée d'exécution du marché.

#### 5.2.2- DUME (document unique de marché européen)

<span id="page-10-0"></span>Conformément aux dispositions de l'article R.2143-4 du code de la commande publique, le pouvoir adjudicateur accepte que Le candidat présente sa candidature sous la forme d'un document unique de marché européen (DUME) en lieu et place des documents mentionnés à l'article 5.2.1 du présent règlement de consultation.

Le pouvoir adjudicateur précise que le candidat n'est pas autorisé à se limiter à indiquer dans le document unique de marché européen qu'il dispose de l'aptitude et des capacités requises sans fournir d'informations particulières sur celles-ci.

#### <span id="page-10-2"></span><span id="page-10-1"></span>5.3- Assurances relative à l'opération de travaux

#### 5.3.1- Documents à fournir

Lorsqu'il est soumis à l'obligation d'assurance de responsabilité décennale prévue à l'article L.241- 1 du code des assurances, le candidat est fortement incité à fournir, à l'appui de sa candidature, l'attestation d'assurance de responsabilité civile professionnelle et l'attestation de responsabilité décennale obligatoire (en application des articles L.241-1 à L.241-2 du code des assurances) afin d'anticiper les opérations de vérifications qui seront effectuées par Sorbonne Université.

La vérification de ces documents pouvant être effectuée qu'auprès du seul titulaire pressenti, celuici pourra voir son offre rejetée en l'absence de fourniture de l'attestation d'assurance décennale (répondant aux exigences de l'article R.243-2 du code des assurances) après classement des offres finales et avant attribution du marché.

#### <span id="page-11-0"></span>5.4- Remise des plis (candidatures) dématérialisés

#### 5.4.1- Modalités de remises des plis dématérialisés

<span id="page-11-1"></span>En application des dispositions de l'article R2132-7 du code de la commande publique, la remise des plis se fera exclusivement via la plate-forme des achats de l'Etat (PLACE) :

- $\triangleright$  [www.marches-publics.gouv.fr,](http://www.marches-publics.gouv.fr/)
- référence de la consultation : SU-2021-PR-MTX-IMEV-GAL-NB
- selon les modalités décrites dans l'annexe au présent RC « Conditions de la dématérialisation ».

Toute candidature remise sur support « papier » ou sur support physique électronique à l'exception de la copie de sauvegarde prévue à l'article R2132-11 du code de la commande publique sera considérée comme irrégulière et traitée dans les conditions fixées aux articles R2152-1 et R2152-2 du code de la commande publique.

La date limite de remise des plis est fixée au 29/10/2021 à 12h00 Au-delà de ce délai, la consultation sera clôturée automatiquement sur PLACE et aucun dépôt ne sera possible.

L'attention du candidat est attirée sur la durée d'acheminement des plis électroniques volumineux : ce sont la date et l'heure de fin d'acheminement qui font foi lors de la remise d'une réponse dématérialisée. Le soumissionnaire est donc invité à intégrer des marges de manœuvre suffisante dans son processus de réponse, pour tenir compte de ces délais d'acheminement.

#### 5.4.2- Copie de sauvegarde

<span id="page-11-2"></span>Conformément à l'article R2132-11 du code de la commande publique, le candidat qui effectue en sus de la transmission électronique et, à titre de copie de sauvegarde, une transmission sur support physique électronique (clé USB, CD-ROM ou équivalent) ou papier doit faire parvenir cette copie de sauvegarde dans le délai prescrit pour la remise des plis.

Cette copie de sauvegarde doit être placée dans une enveloppe scellée comportant la mention lisible de « COPIE DE SAUVEGARDE ». A défaut d'une telle mention la candidature sera déclarée irrecevable.

L'enveloppe doit également comporter les mentions ci-dessous :

#### COPIE DE SAUVEGARDE

« NE PAS OUVRIR »

Sorbonne Université Direction des Achats – Service Achat Travaux À l'attention de Mme Nathalie BUNEL 1, rue Victor Cousin 75230 PARIS Cedex

Référence : SU-2021-PR-MTX-IMEV-GAL-NB

« Marché de travaux pour l'opération de rénovation des installations de génie climatique du bâtiment les Galériens de l'Institut de la Mer de Villefranche sur Mer. »

#### Candidature de : Raison sociale du candidat

*Le cachet de la société doit être apposé sur l'enveloppe faisant clairement apparaître le nom du candidat ainsi qu'un numéro de téléphone et une adresse email.* 

La copie de sauvegarde doit être transmise dans les conditions décrites en annexe du présent RC et doit comporter l'ensemble des éléments de candidature du candidat.

Le candidat prendra ses dispositions pour respecter les conditions de remise des plis dématérialisés. Aucune candidature envoyée par mail ne sera acceptée. Aucune copie de sauvegarde envoyée à une adresse postale autre que celle indiquée ci-dessus ne sera acceptée.

#### <span id="page-12-1"></span><span id="page-12-0"></span>Article 6 - Sélection et jugement des candidatures

#### 6.1- Ouverture des plis

Seuls peuvent être ouverts les plis qui ont été reçus au plus tard à la date et à l'heure limites de réception. L'attention du candidat est attirée sur le fait que, si plusieurs candidatures sont successivement transmises par un même candidat, seule est ouverte et analysée la dernière candidature reçue par le pouvoir adjudicateur dans le délai fixé pour la remise des candidatures.

<span id="page-12-2"></span>L'examen et le jugement du contenu des plis seront effectués dans les conditions prévues aux articles R2144-1 à R2144-7 du code de la commande publique et donnera lieu à un classement des candidatures.

#### 6.2- Sélection des candidatures

Conformément à l'article R2144-2 du code de la commande publique, avant de procéder à l'examen des candidatures, si le pouvoir adjudicateur constate que les pièces visées à l'article 5.2.1 du présent RC sont manquantes ou incomplètes, il peut décider de demander à tous les candidats concernés de produire ou de compléter ces pièces dans un délai identique pour tous et qui ne saurait être supérieur à cinq jours calendaires.

Lors de l'examen des documents relatifs à la candidature, seront éliminés :

- Le candidat non recevable en application des articles L.2141-1 à L.2141-14 du code de la commande publique;
- Le candidat n'ayant pas fourni l'ensemble des déclarations, certificats ou attestations demandés, dûment remplis et signés ;
- Le candidat dont les garanties professionnelles et financières par rapport à l'objet du marché sont insuffisantes ou inacceptables.

<span id="page-12-3"></span>En dehors des cas d'élimination susvisés, le pouvoir adjudicateur décide de ne pas limiter le nombre de candidats admis à soumissionner.

#### 6.3- Jugement des candidatures

#### 6.3.1- Sélection des candidatures

<span id="page-12-4"></span>Les candidatures sont examinées à partir des renseignements demandés à l'article 5 ci-dessus.

Au vu des éléments produits au titre de la candidature et le cas échéant après que le pouvoir adjudicateur ait décidé de recourir aux dispositions de l'article R. 2144-2 du code de la commande publique, le représentant de l'acheteur élimine les candidats qui ne produisent pas les pièces exigées ou qui ne disposent pas des capacités professionnelles, techniques ou financières pour exécuter les prestations concernées.

Les candidatures sont, ensuite, classées en application des critères de sélection pondérés comme suit :

- 1- Capacités techniques appréciées pour 50 % au regard de :
	- Qualifications et certifications du candidat ou des membres du groupement ;
	- Moyens humains et matériels du candidat ou des membres du groupement.

2- Capacités professionnelles évaluées pour 50 % au regard :

• Des références significatives telles que listées au c de l'article 5.2.1 du présent règlement de la consultation.

A l'issue de la phase de sélection des candidats, un nouveau dossier de la consultation comprenant notamment le règlement de la consultation « phase Offres » et les pièces écrites et graphiques des marchés

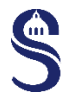

seront adressées à tous les candidats admis à soumissionner. Une lettre informant du rejet de leur candidature sera adressée aux autres candidats.

Le pouvoir adjudicateur se réserve le droit de déclarer la procédure sans suite pour cause d'infructuosité s'il n'a pas reçu de candidatures qu'il juge appropriées.

Par ailleurs, le pouvoir adjudicateur se réserve le droit de ne pas donner suite à la consultation à tout moment (cf article 6.4 du présent règlement).

<span id="page-13-0"></span>6.3.2- Établissement de la liste des candidats admis à soumissionner - Interdictions de soumissionner

En application de l'article R.2144-5 du code de la commande publique, l'envoi de l'invitation à soumissionner est précédé de la production par les candidats admis des documents suivants :

- l'ensemble des certificats fiscaux et sociaux exigé par l'article R.2144-4 du code de la commande publique ou règle d'effet équivalent pourles candidats non établis en France ;
- un extrait du registre professionnel pertinent, tel qu'un extrait K, un extrait K bis, un extrait D1 ou document équivalent pour les candidats non établis en France ;
- si le candidat est en redressement judiciaire, la copie du ou des jugements prononcés à cet effet ou document équivalent pour les candidats non établis en France.

La production de ces documents permet au pouvoir adjudicateur de vérifier auprès des candidats qu'il envisage de sélectionner qu'ils ne tombent pas sous le coup d'une interdiction de soumissionner à un marché en application des dispositions des articles L.2141-1 et suivantsdu codedelacommandepublique. Pour ce faire, le Pouvoir adjudicateur adresse un courrier à chaque candidat admis afin qu'il fournisse dans le délai imparti par ce courrier, les documents ci-dessus.

Dans le cas où le candidat a présenté des sous-traitants, il remet les mêmes pièces pour chacun de ses soustraitants. En cas de groupement, le mandataire remet toutes les pièces mentionnées ci- dessus pour chaque membre du groupement, et leurs éventuels sous-traitants. Les documents rédigés en langue étrangère sont accompagnés d'une traduction en français.

Si un candidat se trouve dans un cas d'exclusion, ne satisfait pas aux conditions departicipation fixées par le pouvoir adjudicateur, produit, à l'appui de sa candidature, de faux renseignements ou documents, ou ne peut produire dans le délai imparti les documents justificatifs, les moyens de preuve, les compléments ou explications requis par l'acheteur, sa candidature estdéclarée irrecevable etlecandidat est éliminé.Il enest de même lorsqu'il n'est pas en mesure - dans le délai prescrit - de procéder au remplacement du cotraitant ou du sous-traitant touché par une interdiction de soumissionner conformément aux dispositions de l'article L.2141- 13 du code de la commande publique ou dans le cas où il se révèlerait défaillant avant invitation des candidats à remettre leur offre ou après cette date en cas d'erreur matérielle, de fraude ou de dol.

Lorsque la vérification des candidatures intervient après la sélection des candidats, le candidat dont la candidature a été classée immédiatement après la sienne est sollicité pour produire les documents nécessaires. Si nécessaire, cette procédure peut être reproduite tant qu'il subsiste des candidatures recevablesquin'ontpasétéécartéesaumotif qu'ellessontinappropriées,inadaptées ou incomplètes.

#### <span id="page-13-1"></span>6.4- Arrêt de la procédure

Conformément aux articles R2185-1 et R2185-2 de code de la commande publique, l'acheteur peut déclarer à tout moment la procédure sans suite. Il sera alors communiqué aux opérateurs économiques ayant participé à la procédure, les raisons pour lesquelles il a été décidé de ne pas attribuer le marché ou de recommencer la procédure.

Cette décision n'ouvre droit à aucun dédommagement de la part de l'acheteur aux candidats ayant retiré ou répondu au présent dossier de consultation.

#### <span id="page-14-1"></span><span id="page-14-0"></span>Article 7 - Voies et délais de recours

#### 7.1- Instance chargée des procédures de recours

Tribunal administratif de Paris 7, rue Jouy - 75004 PARIS Tel : 01 44 59 44 00 - Fax : 01 44 59 46 46 Courriel : [greffe.ta-paris@juradm.fr](mailto:greffe.ta-paris@juradm.fr)

#### <span id="page-14-2"></span>7.2- Organe chargé des procédures de médiation

En application des articles R2197-1, R2197-16, D2197-15 et D2197-17 du code de la commande publique et de l'arrêté du 19 juillet 2005 modifiant l'arrêté du 13 février 1992 portant création des comités consultatifs interrégionaux de règlement amiable des litiges (NOR: ECOM0520007A) et du décret n° 2009- 623 du 6 juin 2009 relatif à certaines commissions administratives à caractère consultatif relevant du ministère de l'économie, de l'industrie et de l'emploi.

Comité consultatif interrégional de règlement amiable des différends ou litiges relatifs aux marchés publics de Paris Préfecture de la région Île -de-France Préfecture de Paris 5, rue Leblanc - 75911 Paris cedex 15 Tel : 01.82.52.42.72 -Fax : 01.82.52.42.95 Courriel : [ccira@paris-idf.gouv.fr](mailto:ccira@paris-idf.gouv.fr)

#### <span id="page-14-3"></span>7.3- Délais d'introduction des recours

Le candidat peut exercer devant le tribunal administratif de Paris :

- Un recours en excès de pouvoir, contre les clauses réglementaires ; ce recours doit être exercé dans un délai de deux mois à compter de l'accomplissement des mesures de publicité ;
- Un référé précontractuel, jusqu'à la signature du marché conformément aux dispositions des articles L551-1 et R551-1 à R.551-6 du code de justice administrative ;

#### A l'issue de la phase « Offres » :

- Un référé contractuel à compter de la signature du marché conformément aux articles L551-13 et R.551-7 à R551-10 du code de justice administrative dans un délai de trente et un jours à compter de la publication de l'avis d'attribution du marché ;
- Un recours de pleine juridiction en contestation de la validité du contrat ou de certaines de ses clauses non règlementaires qui en sont divisibles ; ce recours doit être exercé dans un délai de deux mois à compter de l'accomplissement des mesures de publicité appropriées (arrêt « Tarn-et-Garonne » - CE, 4 avril 2014, n° 358994).

#### <span id="page-14-4"></span>7.4- Service auprès duquel les renseignements peuvent être obtenus concernant l'introduction des délais de recours

Greffe du tribunal administratif de Paris 7 rue Jouy - 75004 PARIS Tel : 01 44 59 44 00 -Fax : 01 44 59 46 46 Courriel : [greffe.ta-paris@juradm.fr](mailto:greffe.ta-paris@juradm.fr)

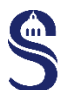

## <span id="page-15-0"></span>ANNEXE n°1 : CONDITIONS DE LA DEMATERIALISATION

#### REMISE DE PLIS PAR VOIE ELECTRONIQUE

La forme des documents transmis par le soumissionnaire doit permettre à la personne publique d'ouvrir les pièces sans le concours de celui-ci.

Les frais d'accès au réseau et de recours à la signature électronique sont à la charge de chaque candidat.

La personne publique ne pourra être tenue pour responsable des dommages, troubles, directs ou indirects qui pourraient résulter de l'usage lié au fonctionnement du site utilisé dans le cadre de la dématérialisation des procédures.

#### DEPOT ELECTRONIQUE DES PLIS (CANDIDATURE ET OFFRE)

Le soumissionnaire peut recourir à une transmission électronique sur PLACE, via l'adresse électronique indiquée ci-dessous, pour la remise des offres.

#### [https://www.marches-publics.gouv.fr](https://www.marches-publics.gouv.fr/)

Le soumissionnaire doit se référer aux prérequis techniques et aux conditions générales d'utilisation disponible sur ce site pour toute action sur ledit site. Un manuel d'utilisation y est également disponible afin de faciliter le maniement de la plate-forme.

Tout dépôt sur un autre site ou sur une adresse électronique est nul et non avenu rendant ainsi irrecevable le pli de l'opérateur économique.

Le soumissionnaire dispose sur le site d'une aide pour les procédures électroniques qui expose le mode opératoire relatif au dépôt des candidatures et des offres.

En outre pour toutes demandes d'assistance technique, questions ou tout problème rencontré, le soumissionnaire peut contacter les conseillers techniques du site [https://www.marches-publics.gouv.fr](https://www.marches-publics.gouv.fr/) - par téléphone : 01 76 64 74 07 - par courriel : [place.support@atexo.com.](mailto:place.support@atexo.com)

Le pli dématérialisé comporte des éléments relatifs à la candidature et des éléments relatifs à l'offre.

Le soumissionnaire transmet sa candidature et son offre impérativement avant la date et l'heure limites. Un message lui indique que l'opération de dépôt de la réponse a été réalisée avec succès, puis un accusé de réception lui est adressé par courrier électronique donnant à son dépôt une date et une heure certaine, la

#### date et l'heure de fin de réception faisant référence.

Les plis transmis par voie électronique sont horodatés.

Les plis, dont l'avis de réception est délivré après la date et l'heure limites fixées dans l'avis d'appel public à la concurrence, sont rejetés sans être ouvert.

L'absence de message de confirmation de bonne réception ou d'accusé de réception électronique signifie au candidat que sa réponse n'est pas parvenue à l'administration.

#### COPIE DE SAUVEGARDE

Le candidat peut transmettre par voie postale ou contre récépissé, une copie de sauvegarde sur support papier ou support physique électronique (CD, clé USB, DVD…etc.) contenant sa candidature. Cette copie de sauvegarde doit impérativement parvenir dans les délais impartis, précisés en page de garde du présent RC.

Cette copie de sauvegarde doit être placée dans une enveloppe scellée comportant la mention lisible de « COPIE DE SAUVEGARDE ». A défaut d'une telle mention la candidature sera déclarée irrecevable. L'enveloppe doit également comporter les mentions ci-dessous :

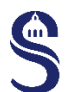

#### COPIE DE SAUVEGARDE

#### « NE PAS OUVRIR »

Sorbonne Université Direction des Achats – Service Achat Travaux À l'attention de Nathalie BUNEL 1, rue Victor Cousin 75230 PARIS Cedex

Référence : SU-2021-PR-MTX-IMEV-GAL-NB

« Marché de travaux pour l'opération de rénovation des installations de génie climatique du bâtiment les Galériens de l'Institut de la Mer de Villefranche sur Mer »

#### Candidature de : Raison sociale du candidat

*Le cachet de la société doit être apposé sur l'enveloppe faisant clairement apparaître le nom du candidat ainsi qu'un numéro de téléphone et une adresse email.* 

La copie de sauvegarde doit être transmise par courrier recommandé avec une demande d'avis de réception ou une remise en main propre contre récépissé.

La réception des plis contenant la copie de sauvegarde est assurée à l'adresse indiquée ci-dessus, du lundi au vendredi de 9h30 à 12h00 et de 14h00 à 17h00.

La copie de sauvegarde ne peut être ouverte que dans les cas suivants :

- Lorsqu'un programme informatique malveillant a été détecté par Sorbonne Université dans la candidature ou dans l'offre transmise par voie électronique.
- Lorsqu'une candidature ou une offre a été transmise par voie électronique mais n'est pas parvenue à Sorbonne Université dans les délais de dépôt ou bien n'a pas pu être ouverte par Sorbonne Université, sous réserve dans les deux cas que la copie de sauvegarde soit parvenue à Sorbonne Université dans les délais prévus.

Lorsqu'un programme informatique malveillant est détecté dans la copie de sauvegarde, celle-ci est écartée par le Pouvoir Adjudicateur.

La copie de sauvegarde doit comporter l'ensemble des éléments de candidature et d'offre du candidat.

#### SIGNATURE ELECTRONIQUE – PHASE ATTRIBUTION DU MARCHE

La délivrance d'un certificat de signature électronique par l'organisme que le soumissionnaire aura choisi peut prendre 3 (trois) semaines. Le soumissionnaire devra faire les démarches nécessaires en ayant pris en compte ces délais.

L'attributaire qui signe électroniquement son offre doit remplir les conditions énoncées ci-dessous.

Conformément à l'arrêté du 12 avril 2018 relatif à la signature électronique dans la commande publique, tous les documents pour lesquels la signature est exigée doivent être signés par le soumissionnaire au moyen d'un certificat de signature électronique. Le détenteur du certificat de signature doit être une personne habilitée à engager l'opérateur économique candidat. A cette fin il doit figurer au Kbis de la société ou à défaut disposer des pouvoirs nécessaires.

Chaque document du pli pour lequel la signature est requise doit être signé électroniquement et non uniquement l'enveloppe (fichier zippé) qui les contient.

Le soumissionnaire peut recourir à l'outil de signature proposé par la plate-forme [https://www.marches](https://www.marches-publics.gouv.fr/)[publics.gouv.fr](https://www.marches-publics.gouv.fr/). En revanche l'obtention du certificat de signature reste à la charge du candidat. Celle-ci peut prendre plusieurs jours.

La signature électronique n'est pas considérée valide et le document correspondant réputé non signé lorsque :

- la signature est absente,
- le certificat a été révoqué avant la date de signature du document,
- le certificat expire avant la date de signature du document.
- le certificat est établi au nom d'une personne physique qui n'a pas la capacité à engager la société.

La signature électronique a la même valeur juridique qu'une signature manuscrite. Une signature scannée ne constitue pas une signature électronique.

#### Par application de l'arrêté précité, le soumissionnaire doit respecter les conditions décrites ci-dessous.

#### 1) EXIGENCES RELATIVES AUX CERTIFICATS DE SIGNATURE DU SIGNATAIRE

Le signataire doit disposer d'une signature électronique au minimum avancée reposant sur un certificat qualifié, conforme au règlement « eIDAS » n°910/2014 du 23 juillet 2014 :

- soit la signature électronique avancée avec certificat qualifiée (niveau 3) ;
- soit la signature électronique qualifiée (niveau 4).

1<sup>er</sup> cas : Certificat qualifié délivré par un prestataire de service de confiance répondant aux exigences du règlement « eIDAS » ;

Dans ce cas, le soumissionnaire n'a aucun justificatif à fournir sur le certificat de signature utilisé pour signer sa réponse.

2<sup>e</sup> cas : Certificat délivré par une autorité de certification, française ou étrangère, qui répond aux exigences équivalentes à l'annexe I du règlement « eIDAS ».

Dans ce cas, le signataire transmet les informations suivantes :

- La procédure permettant la vérification de la qualité et du niveau de sécurité du certificat de signature utilisé : preuve de la qualification de l'Autorité de certification, la politique de certification…). Le soumissionnaire fournit notamment les outils techniques de vérification du certificat : chaîne de certification complète jusqu'à l'AC racine, adresse de téléchargement de la dernière mise à jour de la liste de révocation.
- L'adresse du site internet du référencement du prestataire par le pays d'établissement ou, à défaut, les données publiques relatives au certificat du signataire, qui comportent, au moins, la liste de révocation et le certificat du prestataire de services de certification électronique émetteur.

Les certificats qualifiés de signature électronique délivrés en application de l'arrêté du 15 juin 2012 relatif à la signature électronique dans les marchés publics demeurent régis par ses dispositions jusqu'à leur expiration. Par conséquence, les certificats de signature conforme au RGS ou équivalent émis avant le 1<sup>er</sup> octobre 2018 demeurent valables jusqu'à leur date de fin de validité.

#### 2) OUTIL DE SIGNATURE UTILISE POUR SIGNER LES FICHIERS

Le soumissionnaire utilise le dispositif de création de signature électronique de son choix.

1er cas : Le soumissionnaire utilise l'outil de signature de la plate-forme des achats de l'État, PLACE.

Dans ce cas, le soumissionnaire est dispensé de fournir tout mode d'emploi ou information.

2<sup>e</sup> cas : Lorsque le soumissionnaire utilise un autre outil de signature que celui proposé sur PLACE, il doit respecter les deux obligations suivantes :

- 1) Produire des formats de signature XAdES, CAdES ou PAdES.
- 2) Permettre la vérification en transmettant en parallèle les éléments nécessaires pour procéder à la vérification de la validité de la signature et de l'intégrité du document, et ce, gratuitement.

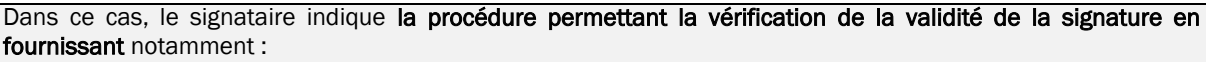

- le lien sur lequel l'outil de vérification de signature peut être récupéré, avec une notice d'explication et les prérequis d'installation (type d'exécutable, systèmes d'exploitation supportés, etc.). La fourniture d'une notice en français est souhaitée ;
- le mode de vérification alternatif en cas d'installation impossible pour le pouvoir adjudicateur (contact à joindre, support distant, support sur site etc.).

À titre transitoire, les candidats sont informés que si l'attributaire du marché a transmis un acte d'engagement dématérialisé comportant une signature électronique valide, ce dernier sera re-matérialisé pour donner lieu à la signature manuscrite du marché par le pouvoir adjudicateur.

#### TRANSMISSION ET TAILLE DU DOSSIER TRANSMIS

Les offres, même volumineuses, doivent parvenir complètes dans les délais fixés par le pouvoir adjudicateur. Dans le cas où une offre est susceptible d'entraîner la transmission de documents volumineux, et pour éviter tout retard consécutif aux aléas de transmission électronique qui pourraient en résulter, il appartient à l'opérateur économique d'envoyer son pli électronique dans les temps.

La durée du téléchargement est fonction du débit de l'accès Internet du candidat et de la taille des documents à remettre.

#### RECOMMANDATIONS SUR LES FORMATS DE TRANSMISSION

Hormis les documents fournis dans le dossier de consultation électronique, les fichiers remis par le soumissionnaire doivent être au choix des formats compatibles suivants :

- pdf
- doc et docx (Word)
- xls et xlsx(Excel)
- ppt et pptx (Powerpoint)
- suite Open Office ou Libre Office.

Le soumissionnaire est invité à ne pas utiliser :

- certains formats, notamment les « .exe »,
- certains outils, notamment les « macros ».

Dans l'hypothèse où le soumissionnaire prévoit d'envoyer des documents qui ne sont pas des fichiers informatiques, il doit prévoir de les scanner avec une définition adaptée à la fois à la lisibilité et au poids de l'image obtenue.

La personne publique se réserve le droit de convertir les formats (dans lesquels ont été encodés les fichiers transmis) au moment de l'archivage afin d'assurer leur lisibilité dans le moyen et long terme.

#### CONTROLE DES VIRUS

Le soumissionnaire s'assure avant la constitution de son dossier que les fichiers transmis ne comportent pas de programme informatique malveillant.

Tout fichier constitutif de la candidature ou de l'offre doit être traité préalablement par le soumissionnaire par un anti-virus. L'absence de virus est contrôlée par le logiciel antivirus utilisé par Sorbonne Université, actuellement « Symantec Antivirus Corporate Edition ». Si le logiciel antivirus décèle ou soupçonne un virus dans les documents relatifs à la candidature et/ou à l'offre, les documents seront considérés par Sorbonne Université comme nuls ou incomplets. le soumissionnaire en sera averti grâce aux renseignements saisis lors de son identification.

Si le soumissionnaire a envoyé une copie de sauvegarde, cette dernière sera ouverte et analysée. Attention, si la copie de sauvegarde contient elle-même un programme malveillant, cela entrainera l'irrecevabilité de la candidature et/ou de l'offre.

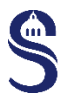

#### AIDE A LA REPONSE DEMATERIALISEE

Afin de faciliter la prise en main de l'outil et la remise des plis dématérialisés le site [https://www.marches](https://www.marches-publics.gouv.fr/)[publics.gouv.fr](https://www.marches-publics.gouv.fr/) dispose de plusieurs outils d'aide.

#### 1. Rubrique Aide

Dans le menu de gauche la rubrique aide est composé des sous rubriques suivantes :

- Guide d'utilisation
- Assistance téléphonique
- **Autoformation**
- Foire aux questions
- Visualiser les entités achats
- Outils informatiques
- Consultation de test

Cette documentation apporte des précisions notamment sur les modalités de transmission des plis et sur les outils requis pour une réponse électronique.

#### Assistance téléphonique

L'assistance téléphonique peut être jointe du lundi au vendredi au 01 76 64 74 07 de 9h00 à 19h00 heures de Paris.

#### Modules d'autoformation à destination des opérateurs économiques

En complément du manuel d'utilisation, un module d'auto-formation a été développé pour permettre l'apprentissage de l'utilisation de la plate-forme.

#### 2. Rubrique « Se préparer à répondre »

La rubrique « se préparer à répondre », permet à l'opérateur économique de tester son environnement de travail et de vérifier la conformité de celui-ci avec les prérequis de la plate-forme.

#### Test de configuration du poste de travail

Cette page permet d'établir un diagnostic du poste de travail pour remettre une réponse électronique.

#### Consultation de test

En complément du test de configuration, en vue de s'assurer à 100 % du bon fonctionnement de son poste de travail, le soumissionnaire est invité à simuler une réponse à la consultation, en amont de la date de remise des plis, à l'aide de la « consultation de test ».

#### Outils informatiques

Les outils informatiques susceptibles d'intéresser le soumissionnaire sont rassemblés dans cet espace. Parmi les fonctionnalités proposées on trouve :

- la signature électronique d'un document,
- la vérification de la signature électronique.

<span id="page-20-0"></span>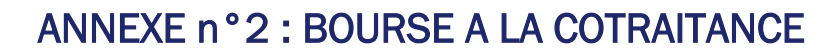

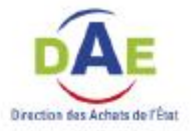

## La bourse à la cotraitance sur la Place

## Mode d'emploi

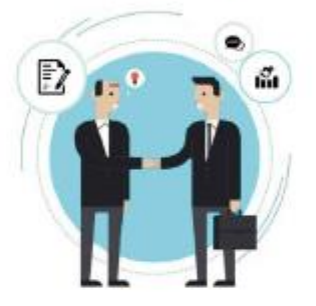

La bourse à la cotraitance est un outil de mise en relation pour faciliter la création de groupements momentanés d'entreprises (GME) de compétences et/ou de moyens.

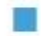

Toute entreprise enregistrée sur la Plate-forme des achats de l'Etat (Place) peut indiquer, pour une consultation spécifique, être intéressée pour être cotraitant dans le cadre d'un GME.

L'inscription sur la Place est gratuite (http://www.marches-publics.gouv.fr/)

- Avec son numéro SIREN/SIRET ; ٠
- Ce compte permet ensuite d'accéder à ٠ d'autres services (alertes, réponse électronique ...)

L'inscription à la bourse à la cotraitance est confidentielle

- Seules les entreprises intéressées par un GME<br>sur le marché concerné ont connaissance des<br>autres partenaires potentiels ;  $\bullet$
- Les contacts entre les entreprises se font hors<br>la Place et les entités publiques n'ont pas ٠ accès aux informations de prise de contact.

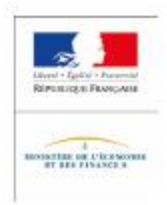

21/22

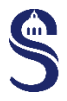

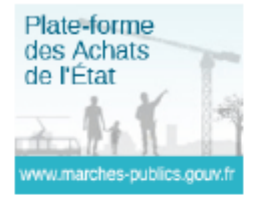

## La démarche

**O** Je repère une consultation qui m'intéresse

O Je regarde si d'autres<br>entreprises sont déjà inscrites à la bourse à la cotraitance sur cette consultation

 $\overline{\mathcal{D}}_{\text{non}}$  $\leftrightarrow$ 

**O** Je m'authentifie ou je crée mon compte si je ne suis pas déjà<br>inscrit(e) sur la Place

**@Jem'inscris à la** bourse à la cotraitance pour le marché qui m'intéresse

& S'inscrire

**6** Mon inscription est enregistrée sur Place

mon entreprise est la 1<sup>ère</sup> inscrite

혹은<br>"O plusieurs entreprises dont la mienne<br>sont inscrites. sont inscrites.

**6** Je peux consulter la liste des entreprises qui recherchent un cotraitant pour cette consultation et leurs<br>coordonnées. Une carte permet de repérer l'implantation<br>géographique des entreprises inscrites pour ce<br>GME

@DAE - tous droits réservés

 $\bullet$ 

 $\bullet$ 

- Je précise :<br>• ce que je peux apporter au marché<br>• ce que je recherche comme type de cotraitant<br>• mes coordonnées pour être contacté
-